# Кнопка WebApp

Привет, ботмейкеры **•** 

Решили немного порадовать вас, пока работаем над большим обновлением, и добавили возможность подключения WebApp во всех ботов.

### Что такое WebApp?

WebApp - это ваше веб приложение/сайт/лендинг помещённый в инлайнкнопку бота для того, чтобы все ваши пользователи, открывая какую-либо ссылку, оставались внутри Telegram и никуда ни в какие браузеры не убегали, забывая о существовании бота.

## Как это работает

Во все элементы добавлена новая кнопка "Добавить кнопку-WebApp". Редактирование её происходит один-в-один как с обычной ссылкой, то есть для вас, как для владельца/редактора бота, ничего не изменится, а вот для пользователей - да.

### Как добавить кнопку:

- . Нажать кнопку "Добавить кнопку-WebApp"
- . Отредактировать название кнопки
- . Задать ссылку на WEB-страницу
- . Опубликовать/сохранить изменения

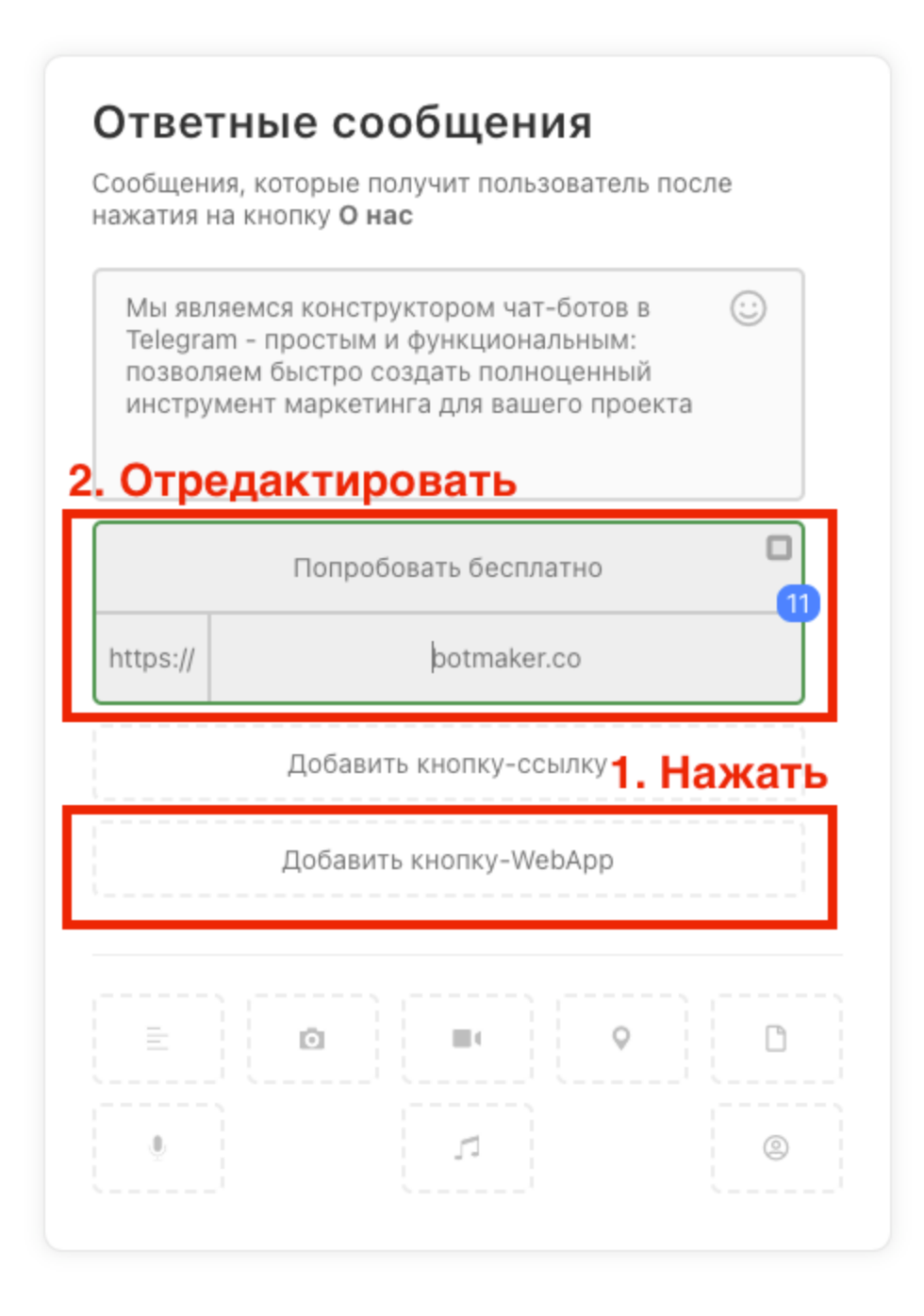

#### Как это выглядит в боте

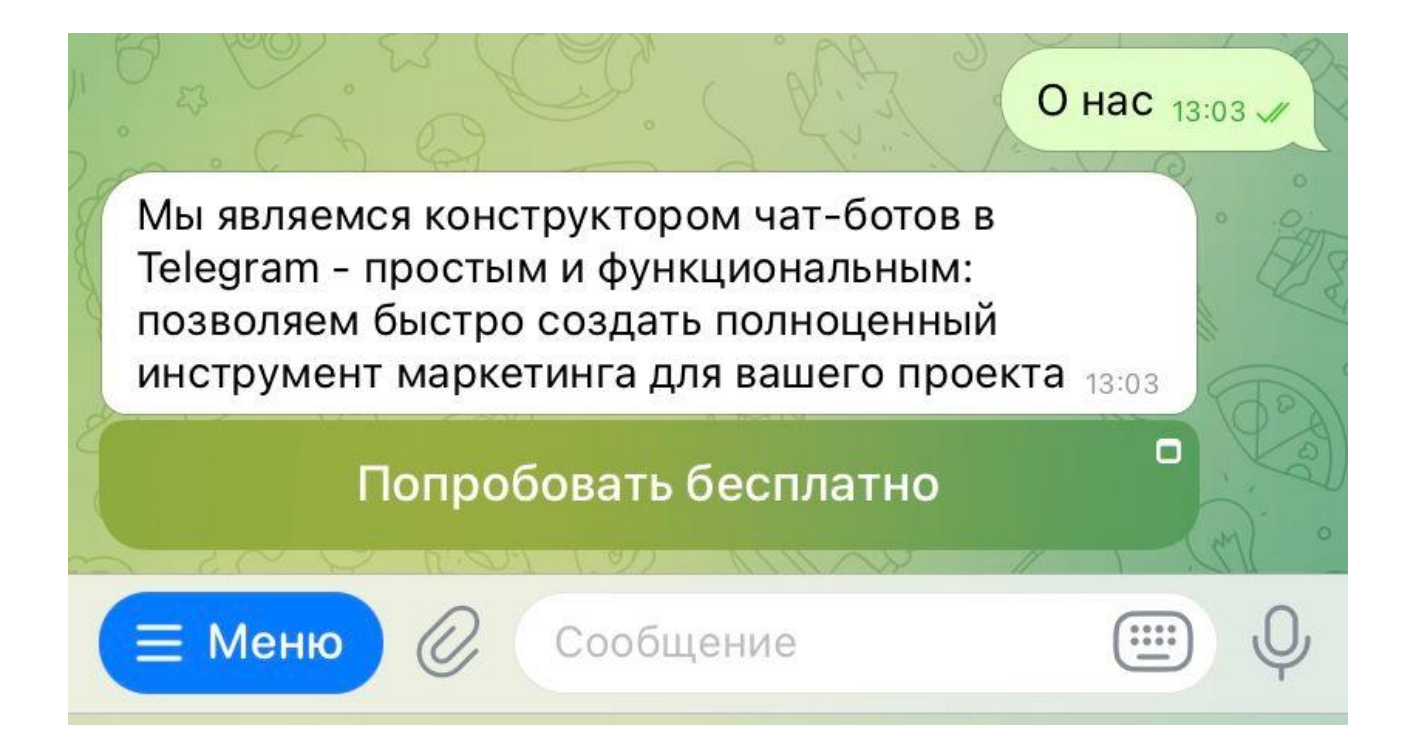

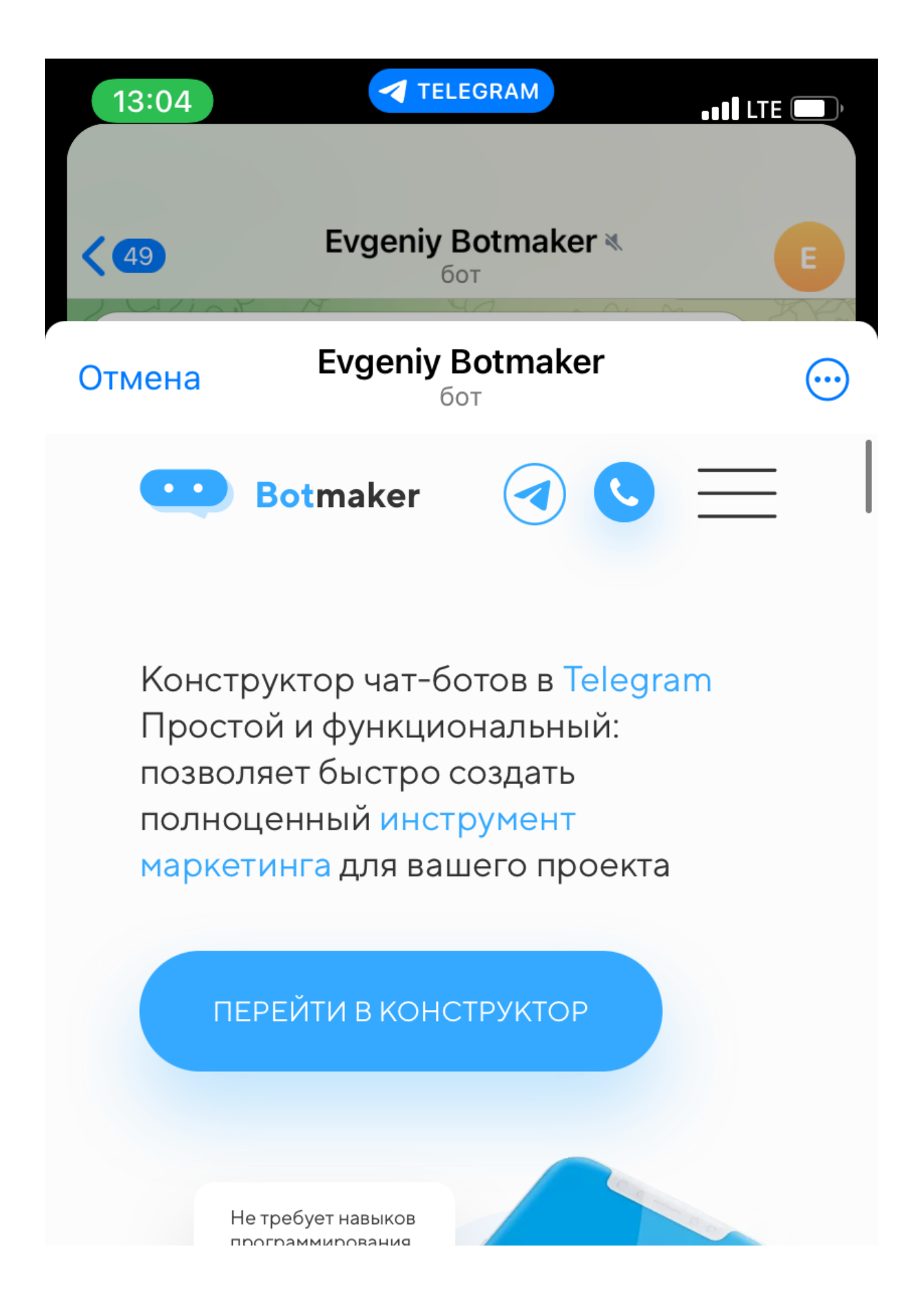

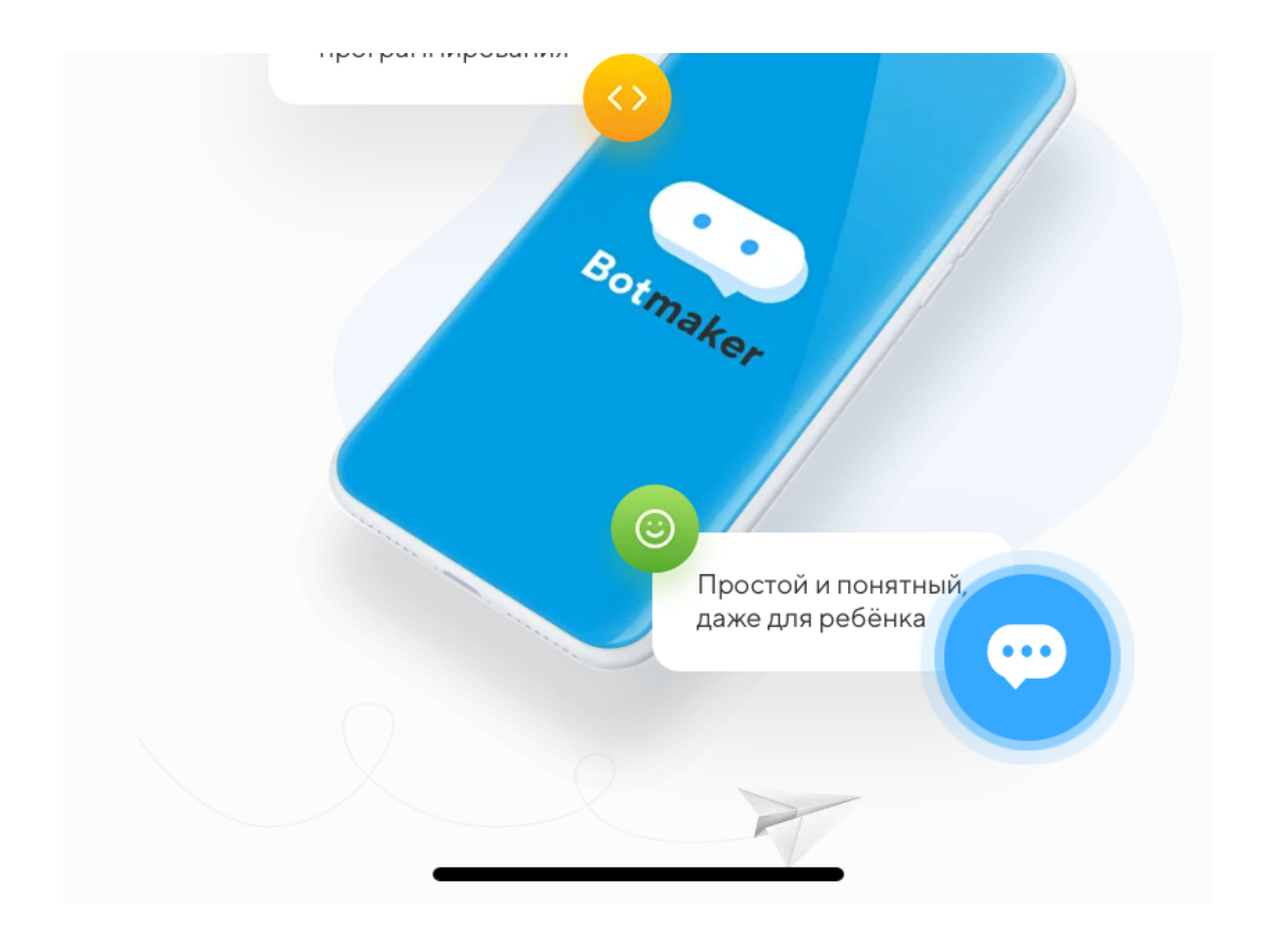

Если у вас появились предложения по улучшению модуля, пожалуйста, пишите нам, даже если изменение кажется огромным, сложным и нереальным. Нам это очень важно.

Оставить отзыв и рекомендацию можно через сайт или основного нашего бота [https://tg.botmaker.co/botmakercobot.](https://tg.botmaker.co/botmakercobot)

Команда Botmaker \*

Скачать PDF-документ статьи можно по [ссылке](https://botmakerdiag249.blob.core.windows.net/58b795b7-cc45-5f4b-8e0a-6ab0bff4c1c7/45/post45.pdf)

Последнее редактирование: 30.01.2023